# Package 'GGEBiplots'

February 9, 2022

<span id="page-0-0"></span>Title GGE Biplots with 'ggplot2'

Version 0.1.3

Description Genotype plus genotype-by-environment (GGE) biplots rendered using 'ggplot2'. Provides a command line interface to all of the functionality contained within the archived package 'GGEBiplotGUI'.

**Depends**  $R$  ( $>= 3.3.1$ )

License GPL-3

Encoding UTF-8

LazyData true

**Imports** ggplot2 ( $>= 2.2.0$ ), ggforce ( $>= 0.1.1$ ), scales ( $>= 0.4.1$ ), grDevices ( $> = 3.3.1$ ), stats ( $> = 3.3.1$ ), grid ( $> = 3.3.1$ )

RoxygenNote 7.1.2

NeedsCompilation no

Author Sam Dumble [aut, cre], Elisa Frutos Bernal [ctb], Purificacion Galindo Villardon [ctb]

Maintainer Sam Dumble <s.dumble@stats4sd.org>

Repository CRAN

Date/Publication 2022-02-09 16:20:02 UTC

# R topics documented:

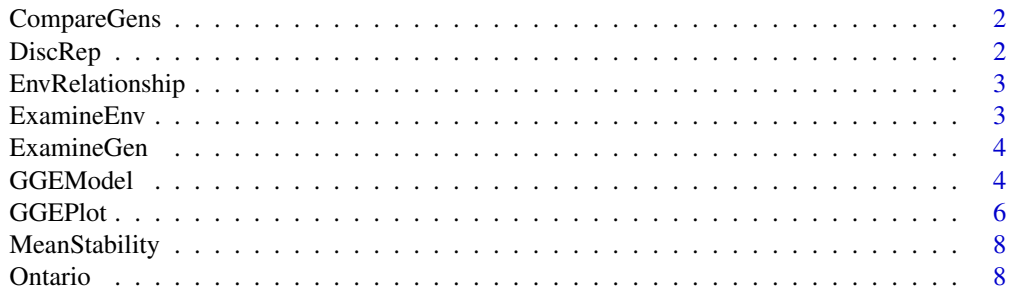

<span id="page-1-0"></span>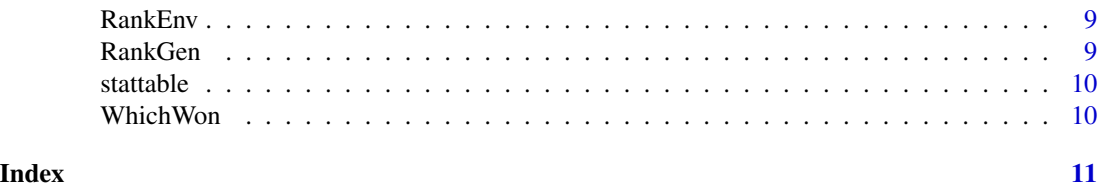

<span id="page-1-1"></span>CompareGens *Compare two genotypes biplot*

# Description

Compare the performance of two genotypes across all environments

# Usage

```
CompareGens(GGEModel, G1, G2, ...)
```
# Arguments

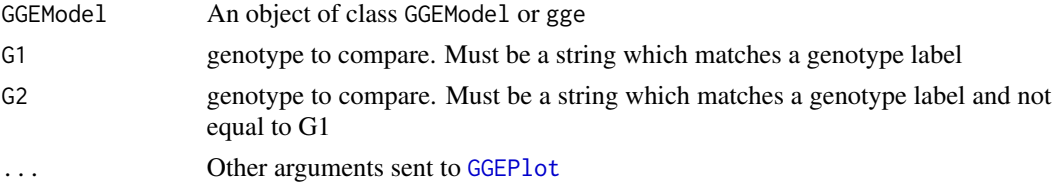

# Examples

data(Ontario) GGE1<-GGEModel(Ontario) CompareGens(GGE1,"cas","luc")

<span id="page-1-2"></span>DiscRep *Discrimination vs. representativeness biplot*

# Description

Evaluating the environments based on both discriminating ability and representativeness

# Usage

DiscRep(GGEModel, ...)

# Arguments

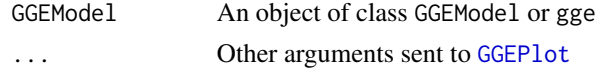

# <span id="page-2-0"></span>EnvRelationship 3

#### Examples

```
data(Ontario)
GGE1<-GGEModel(Ontario)
DiscRep(GGE1)
```
<span id="page-2-2"></span>EnvRelationship *Relationship between environments*

#### Description

Relationship between environments

# Usage

EnvRelationship(GGEModel, ...)

# Arguments

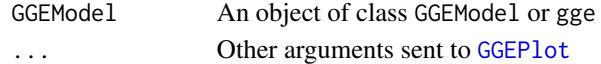

# Examples

data(Ontario) GGE1<-GGEModel(Ontario) EnvRelationship(GGE1)

<span id="page-2-1"></span>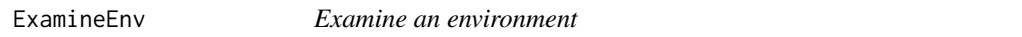

# Description

Ranking the cultivars based on their performance in any given environment

#### Usage

```
ExamineEnv(GGEModel, Env, ...)
```
# Arguments

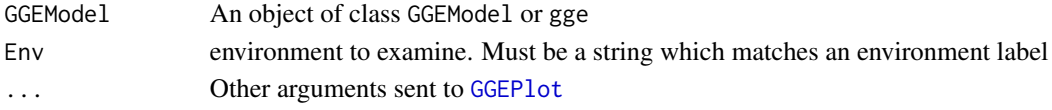

# Examples

data(Ontario) GGE1<-GGEModel(Ontario) ExamineEnv(GGE1,"WP93")

<span id="page-3-2"></span><span id="page-3-0"></span>

Ranking the environments based on the relative performance of any given cultivar

#### Usage

ExamineGen(GGEModel, Gen, ...)

# Arguments

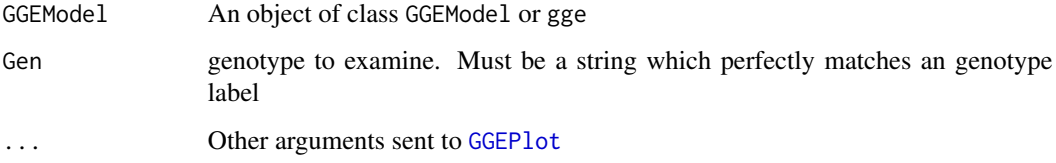

#### Examples

```
data(Ontario)
GGE1<-GGEModel(Ontario)
ExamineGen(GGE1,"cas")
```
<span id="page-3-1"></span>GGEModel *Produces genotype plus genotype-by-environment model from a 2-way table of means*

#### Description

Calculates the GGE model where presented with a two way table of means with genotypes in rows, where genotype names are set as row names, and environments in columns, where environment names are set as column names. This function serves as a command line interface to the internal code contained within the archived package 'GGEBiplotGUI'. For dealing with missing data then a better implementation is available through [gge](#page-0-0).

#### Usage

```
GGEModel(Data, centering = "tester", scaling = "none", SVP = "column")
```
#### <span id="page-4-0"></span>GGEModel 55

#### Arguments

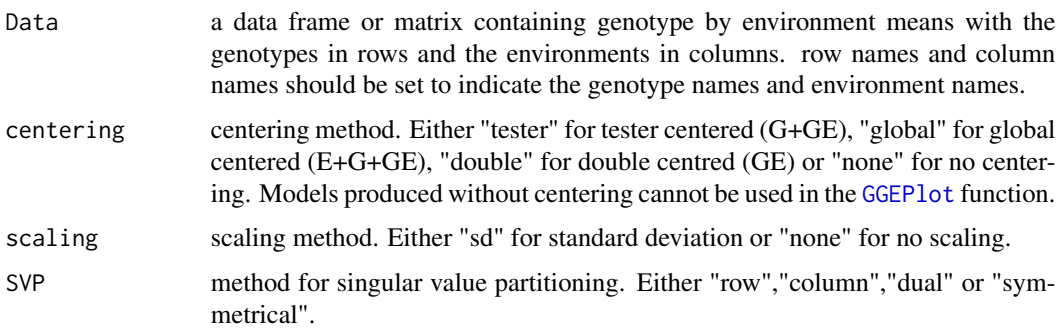

#### Value

A list of class GGEModel containing:

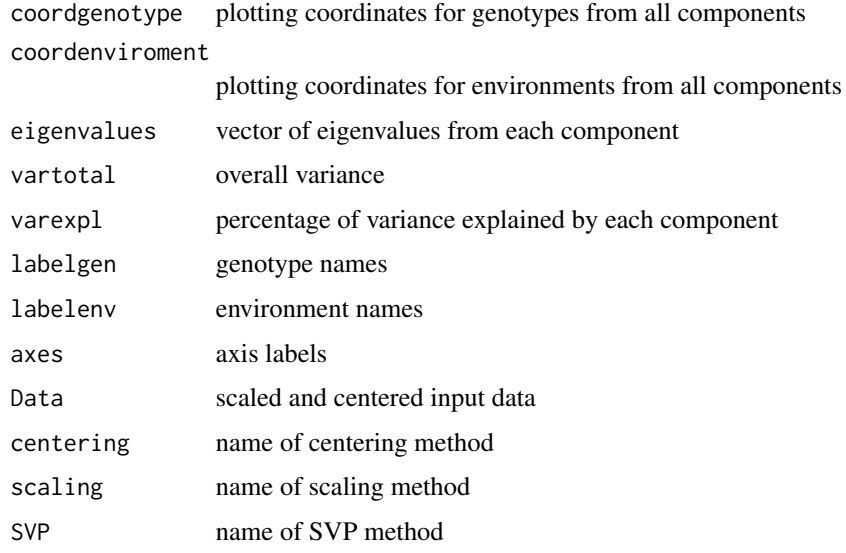

#### References

Yan W, Kang M (2003). *GGE Biplot Analysis: A Graphical Tool for Breeders, Geneticists, and Agronomists*. CRC Press.

Yan W, Kang M (2002). *Singular-Value Partitioning in Biplot Analysis of Multienvironment Trial Data*. Agronomy Journal, 94, 990-996. doi: [10.2134/agronj2002.0990](https://doi.org/10.2134/agronj2002.0990)

# Examples

```
data(Ontario)
GGE1<-GGEModel(Ontario)
GGEPlot(GGE1)
```
<span id="page-5-1"></span><span id="page-5-0"></span>

Produces the GGE biplot as an object of class 'ggplot' from a model produced by a call to either [GGEModel](#page-3-1) or [gge](#page-0-0). Nearly all stylistic attributes of output can either be customised within the function or disabled so that the user can customise output to their own liking.

#### Usage

```
GGEPlot(
  GGEModel,
  type = 1,
  d1 = 1,
  d2 = 2,
  selectedE = NA,
  selectedG = NA,
  selectedG1 = NA,
  selectedG2 = NA,
  colSegment = "red",
  colHull = "black",
  largeSize = 4.5,
  axis_expand = 1.2,
  axislabels = TRUE,
  axes = TRUE,limits = TRUE,
  titles = TRUE,
  footnote = TRUE,
 textGen = element_text(family = "", face = 1, color = "forestgreen", size = 4, hjust
    = 0, vjust = 0, angle = 0),
 textEnv = element_text(family = "", face = 1, color = "blue", size = 4, hjust = 0,
    vjust = 0, angle = 0)
\mathcal{L}
```
# Arguments

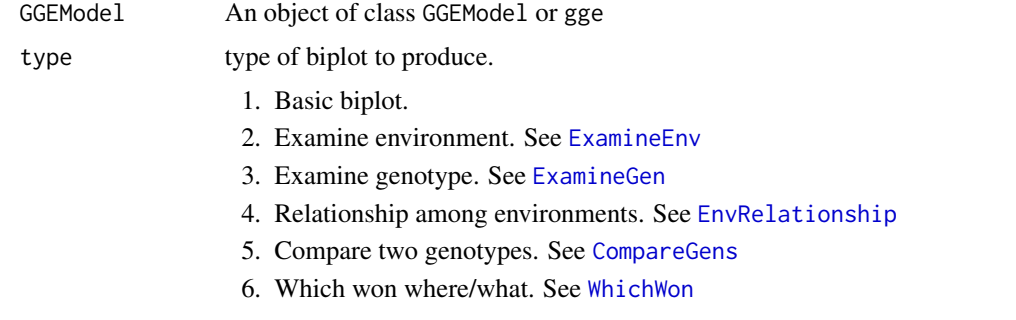

<span id="page-6-0"></span>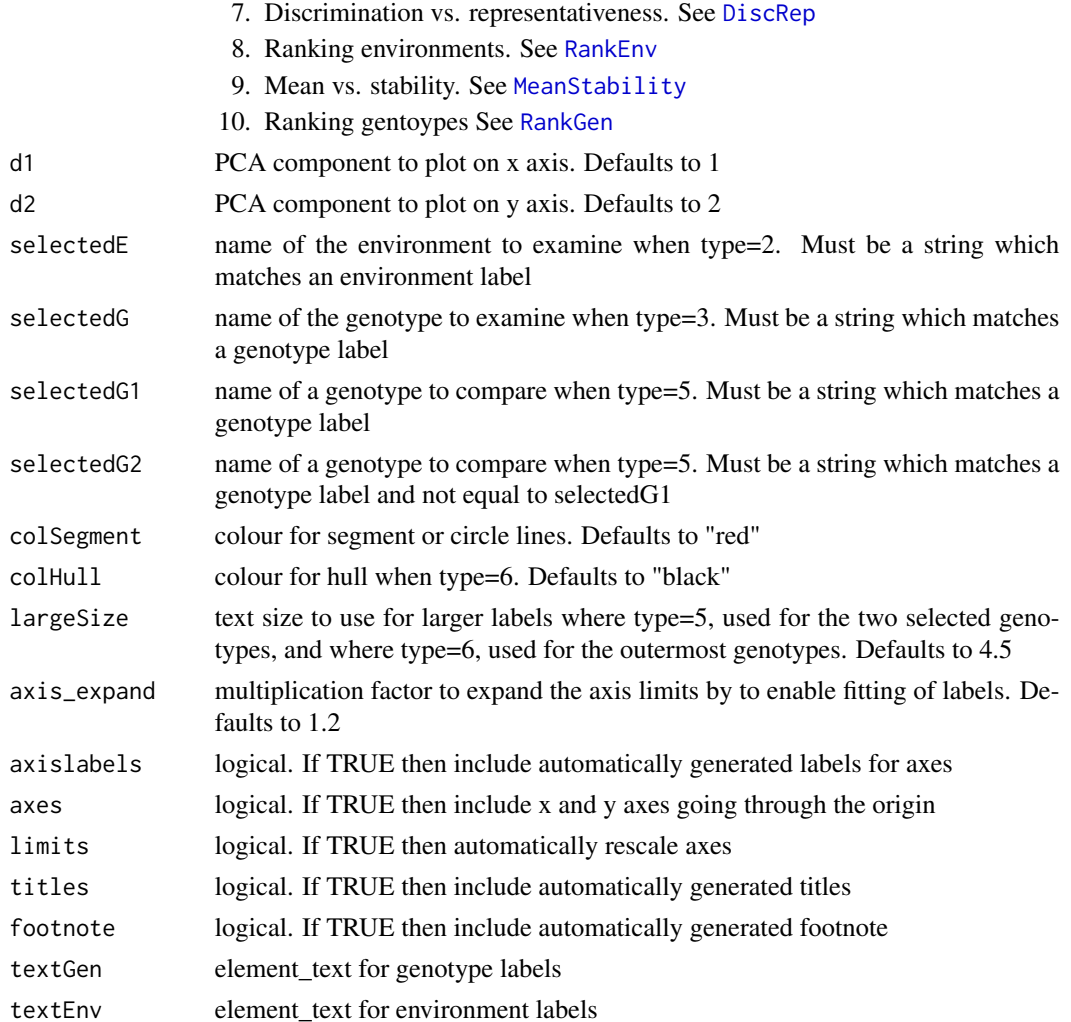

# Value

A biplot of class ggplot

# References

Yan W, Kang M (2003). *GGE Biplot Analysis: A Graphical Tool for Breeders, Geneticists, and Agronomists*. CRC Press.

# Examples

```
data(Ontario)
GGE1<-GGEModel(Ontario)
GGEPlot(GGE1)
```
<span id="page-7-1"></span><span id="page-7-0"></span>

Evaluating cultivars based on both average yield and stability

#### Usage

```
MeanStability(GGEModel, ...)
```
#### Arguments

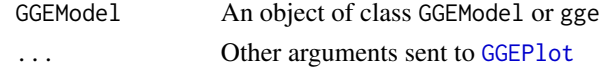

#### Examples

```
data(Ontario)
GGE1<-GGEModel(Ontario)
MeanStability(GGE1)
```
Ontario *Ontario winter wheat (1993)*

#### Description

The sample data are yields from the 1993 Ontario winter wheat (Triticum aestivum L.) performance trials, in which 18 cultivars were tested at nine locations (Yan and Kang 2003). Duplicated from the archived package 'GGEBiplotGUI'.

#### Usage

data(Ontario)

#### Format

A data frame with 18 observations on the following 10 variables.

#### Source

Yan W, Kang MS (2003). "GGE Biplot Analysis: A Graphical Tool for Breeders, Geneticists, and Agronomists." *CRC Press, Boca Raton, FL, USA*.

#### Examples

data(Ontario)

<span id="page-8-1"></span><span id="page-8-0"></span>

Ranking environments with respect to the ideal environment

# Usage

RankEnv(GGEModel, ...)

# Arguments

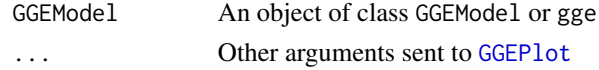

# Examples

```
data(Ontario)
GGE1<-GGEModel(Ontario)
RankEnv(GGE1)
```
<span id="page-8-2"></span>RankGen *Ranking genotypes with respect to the ideal genotype*

# Description

Ranking genotypes with respect to the ideal genotype

# Usage

```
RankGen(GGEModel, axis_expand = 1.4, ...)
```
#### Arguments

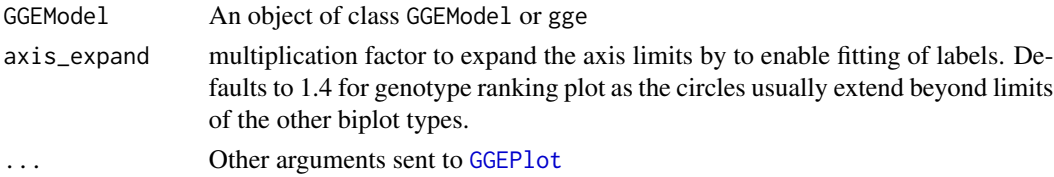

# Examples

```
data(Ontario)
GGE1<-GGEModel(Ontario)
RankGen(GGE1)
```
<span id="page-9-0"></span>

Transforms raw data into a simple two-way table for use in [GGEModel](#page-3-1) with row names and column names. By design rather than just a side-effect of combining list with tapply

#### Usage

```
stattable(rowfactor, columnfactor, outcome, FUN = mean, ...)
```
#### Arguments

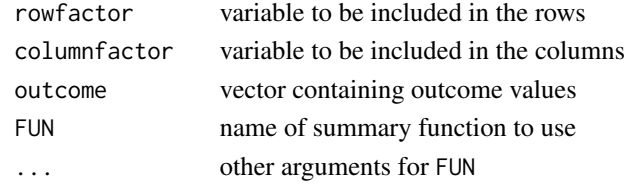

# Examples

simdata<-data.frame(expand.grid(Genotype=1:10,Environment=1:10,Rep=1:3),Outcome=rnorm(300)) meantab<-stattable(simdata\$Genotype,simdata\$Environment,simdata\$Outcome,FUN=mean,na.rm=TRUE) GGEPlot(GGEModel(meantab))

<span id="page-9-1"></span>WhichWon *Which Won Where/What Biplot*

# Description

Identifying the 'best' cultivar in each environment

#### Usage

```
WhichWon(GGEModel, ...)
```
#### Arguments

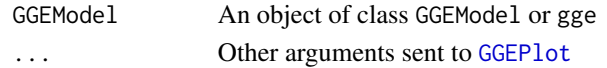

#### Examples

data(Ontario) GGE1<-GGEModel(Ontario) WhichWon(GGE1)

# <span id="page-10-0"></span>Index

∗ 2way stattable, [10](#page-9-0) ∗ Biplot GGEPlot, [6](#page-5-0) ∗ GGEBiplotGUI stattable, [10](#page-9-0) ∗ GGE CompareGens, [2](#page-1-0) DiscRep, [2](#page-1-0) EnvRelationship, [3](#page-2-0) ExamineEnv, [3](#page-2-0) ExamineGen, [4](#page-3-0) GGEModel, [4](#page-3-0) GGEPlot, [6](#page-5-0) MeanStability, [8](#page-7-0) RankEnv, [9](#page-8-0) RankGen, [9](#page-8-0) WhichWon, [10](#page-9-0) ∗ biplot GGEModel, [4](#page-3-0) ∗ datasets Ontario, [8](#page-7-0) ∗ ggplot2 GGEModel, [4](#page-3-0) ∗ means stattable, [10](#page-9-0) ∗ statistics stattable, [10](#page-9-0) ∗ summary stattable, [10](#page-9-0) ∗ table stattable, [10](#page-9-0) CompareGens, [2,](#page-1-0) *[6](#page-5-0)* DiscRep, [2,](#page-1-0) *[7](#page-6-0)* EnvRelationship, [3,](#page-2-0) *[6](#page-5-0)* ExamineEnv, [3,](#page-2-0) *[6](#page-5-0)* ExamineGen, [4,](#page-3-0) *[6](#page-5-0)*

gge, *[4](#page-3-0)*, *[6](#page-5-0)* GGEModel, [4,](#page-3-0) *[6](#page-5-0)*, *[10](#page-9-0)* GGEPlot, *[2](#page-1-0)[–5](#page-4-0)*, [6,](#page-5-0) *[8](#page-7-0)[–10](#page-9-0)* MeanStability, *[7](#page-6-0)*, [8](#page-7-0) Ontario, [8](#page-7-0) RankEnv, *[7](#page-6-0)*, [9](#page-8-0) RankGen, *[7](#page-6-0)*, [9](#page-8-0) stattable, [10](#page-9-0) WhichWon, *[6](#page-5-0)*, [10](#page-9-0)